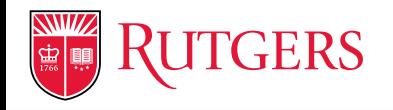

## **Controller's Office Actions**

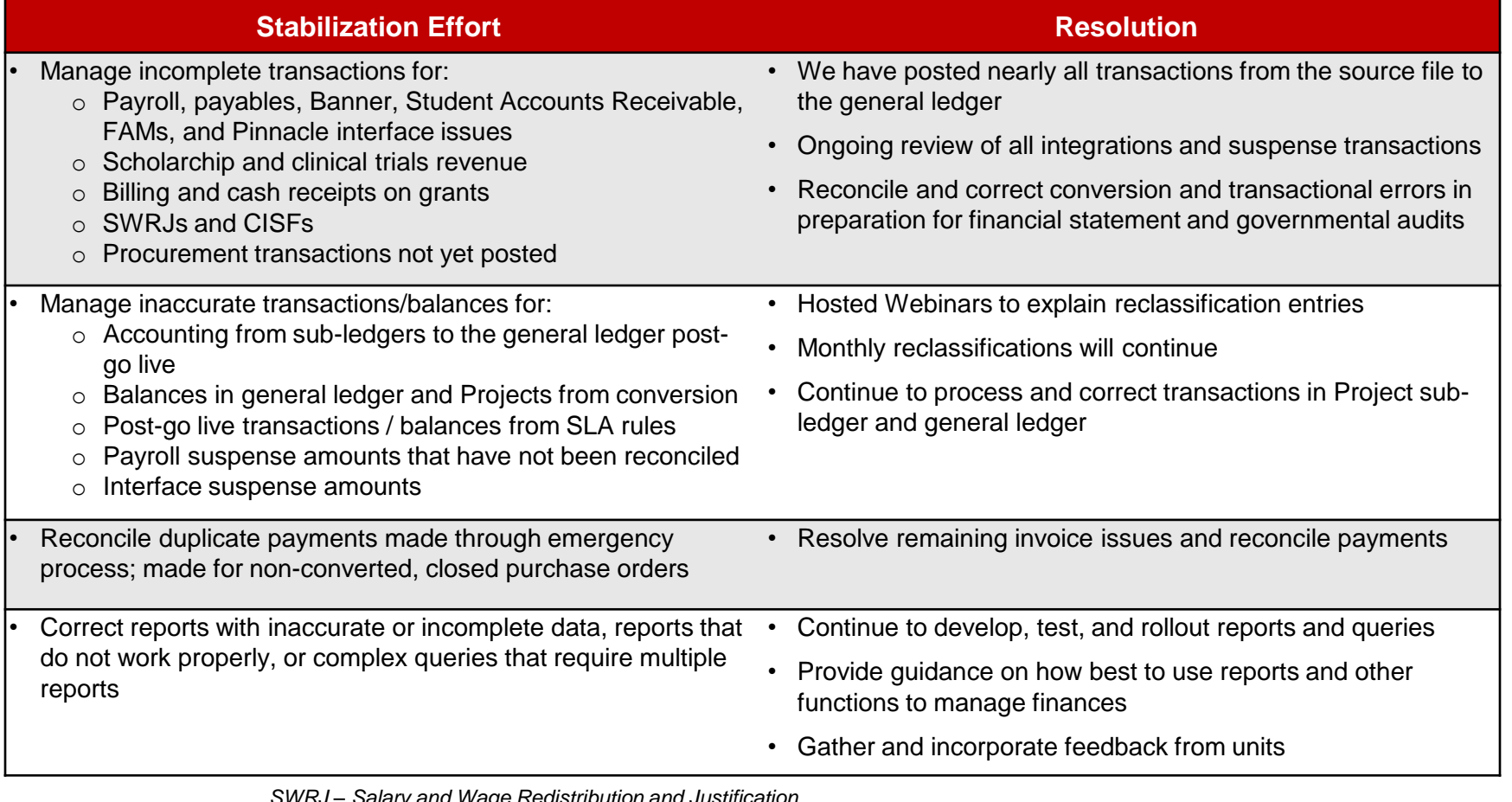

*SWRJ – Salary and Wage Redistribution and Justification CISF – Change in Source Funds*

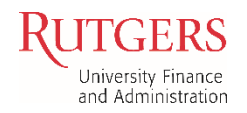

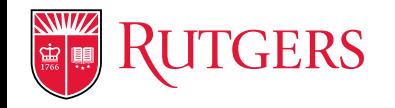

**TGERS** University Finance and Administration

# **Actions Units Can Take (regarding Controller's Office efforts)**

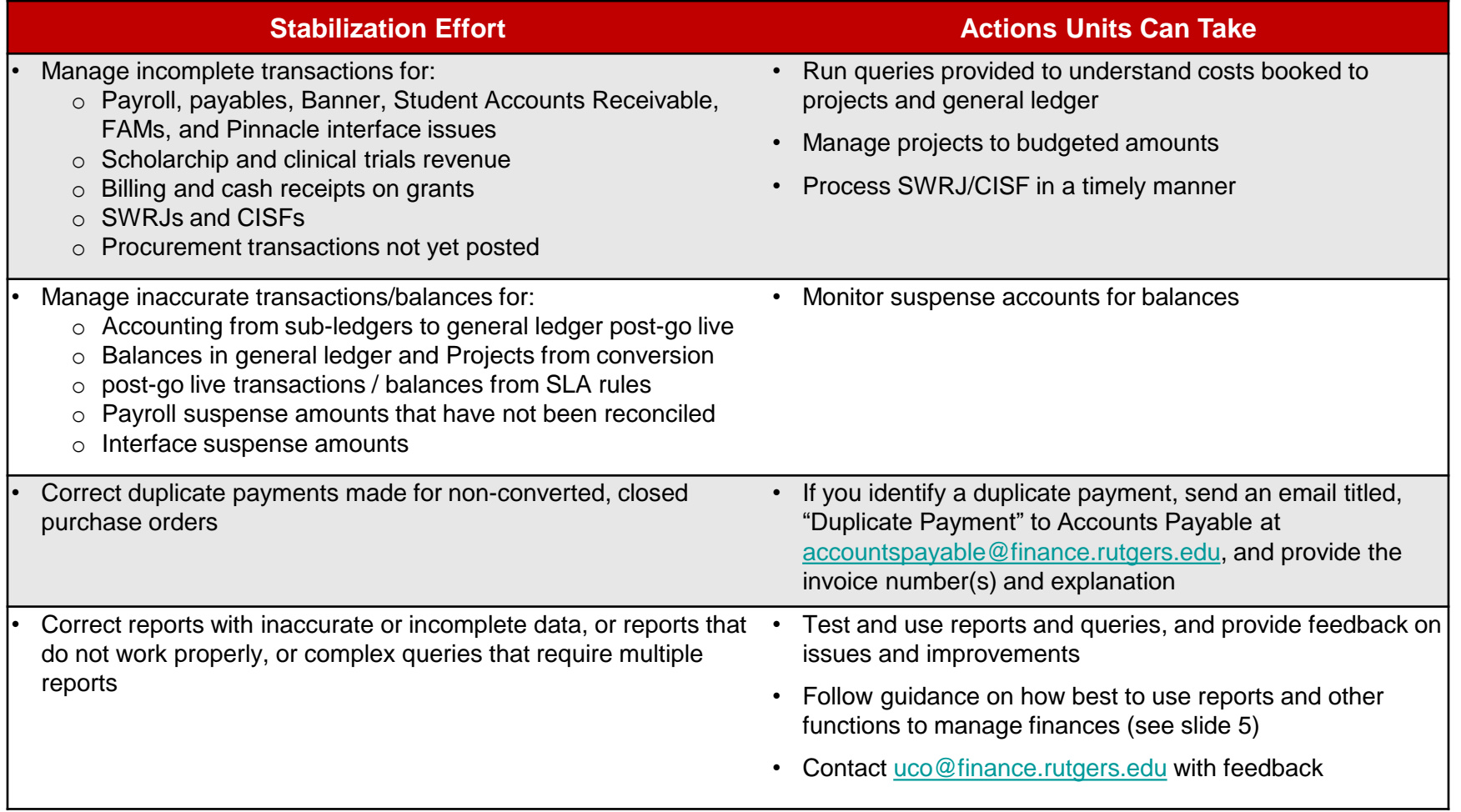

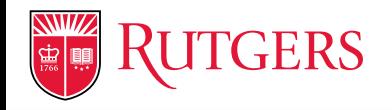

## **Grant and Contract Accounting Actions**

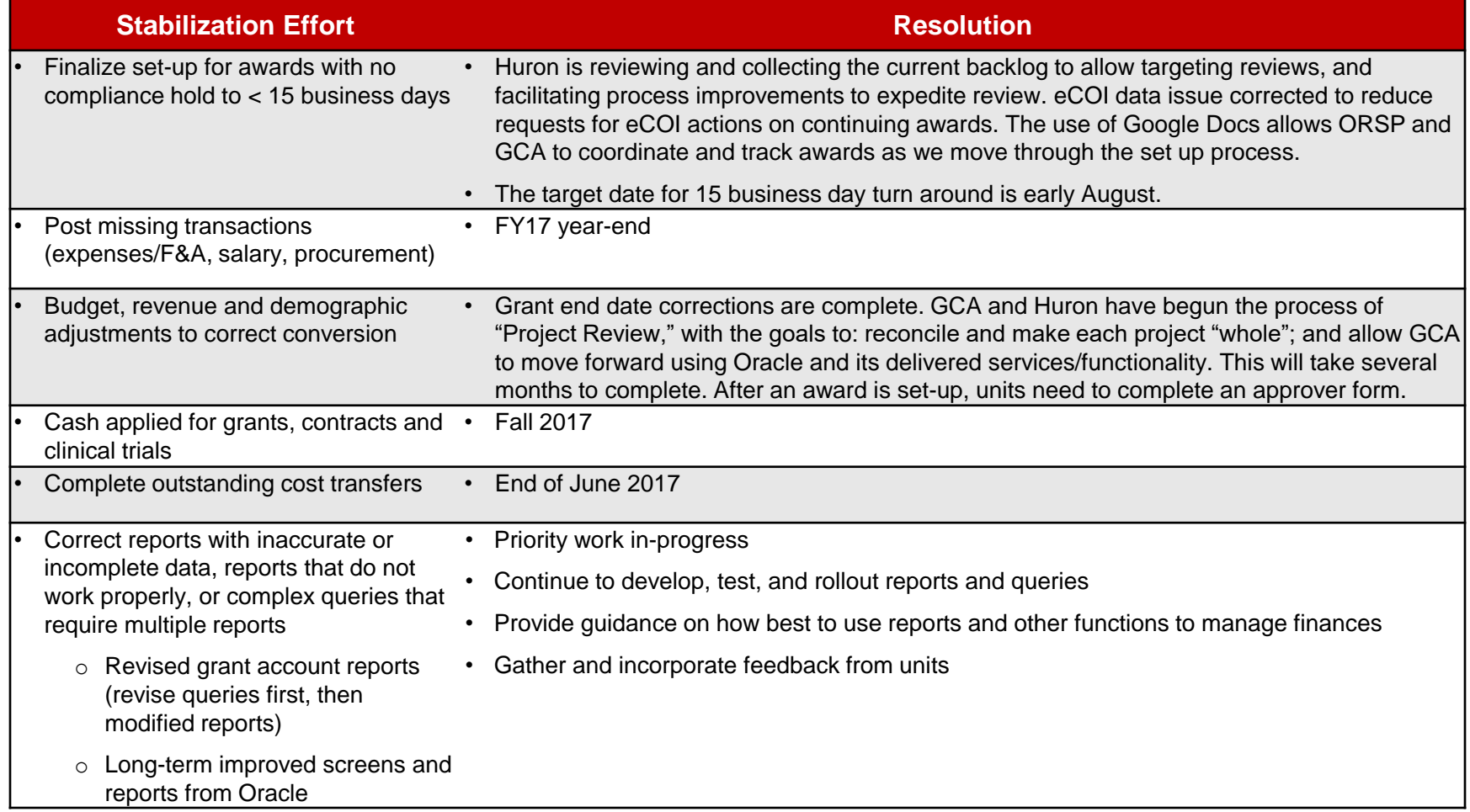

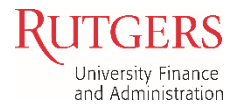

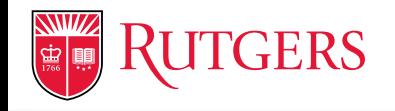

## **Actions Units Can Take (regarding GCA efforts)**

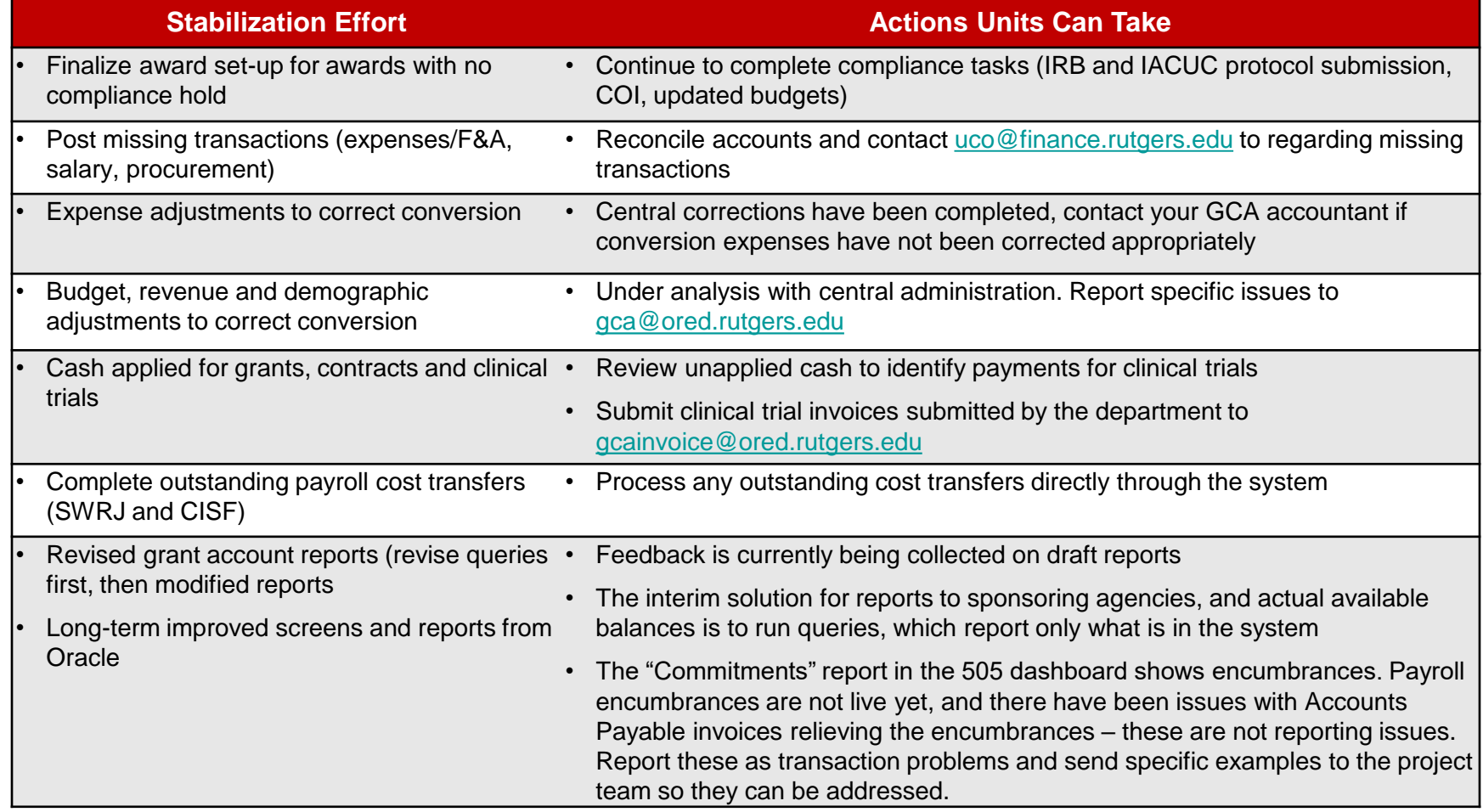

*SWRJ – Salary and Wage Redistribution and Justification CISF – Change in Source Funds*

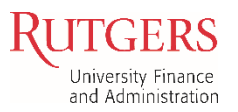

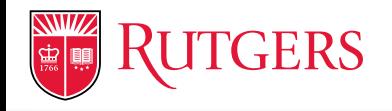

#### **Additional Items We Are Tracking**

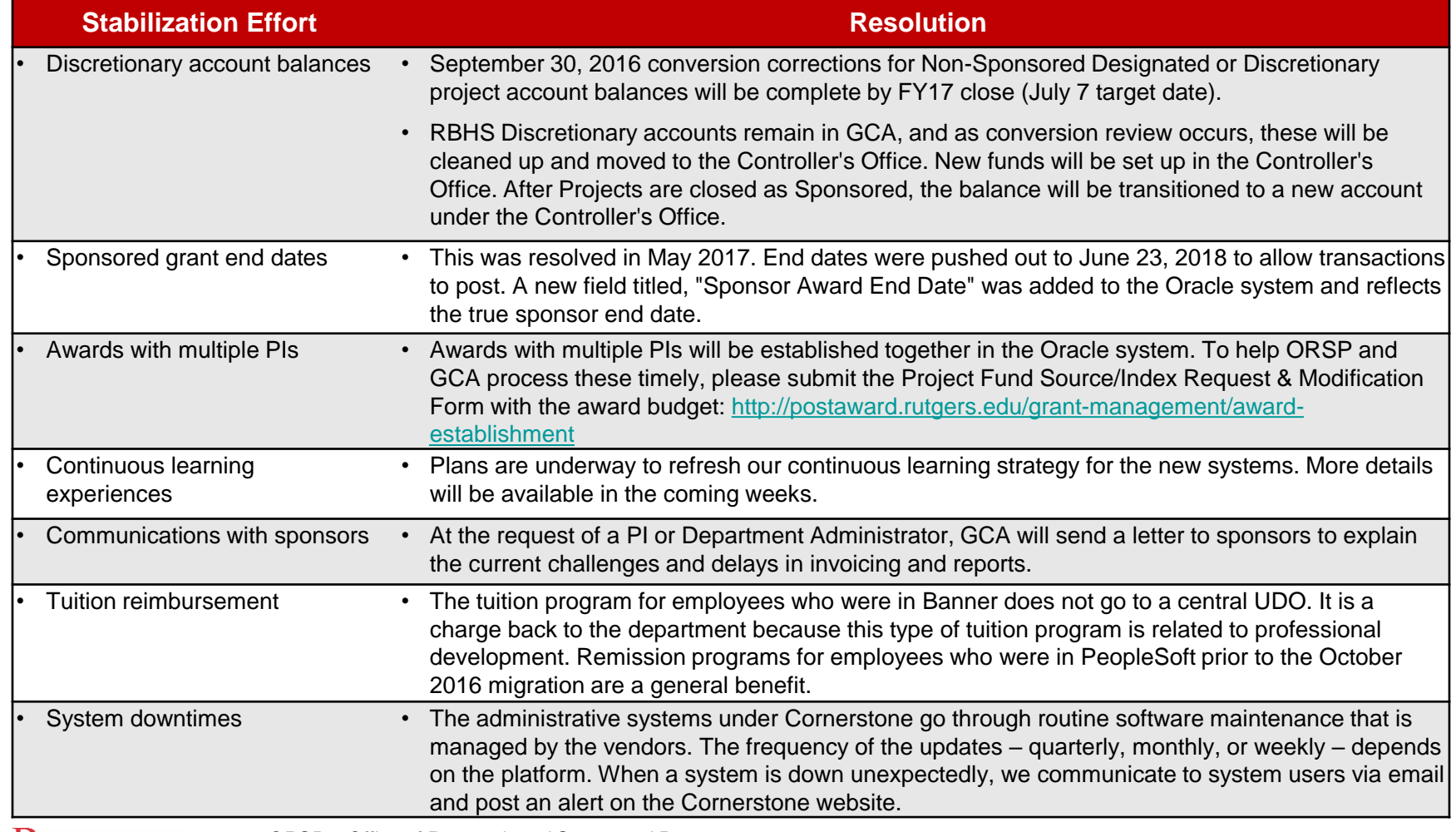

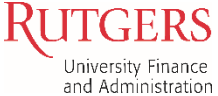

*ORSP – Office of Research and Sponsored Programs*

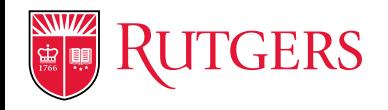

## **Tools to Help You Manage Your Accounts**

- We are taking the following steps to provide reporting tools for you:
	- o Short-term (weeks): more details in the existing queries
	- o Medium-term (Sept.): build more custom reports
	- o Long-term (TBD): Work with Oracle to provide reports and screens with better information for administrators and faculty

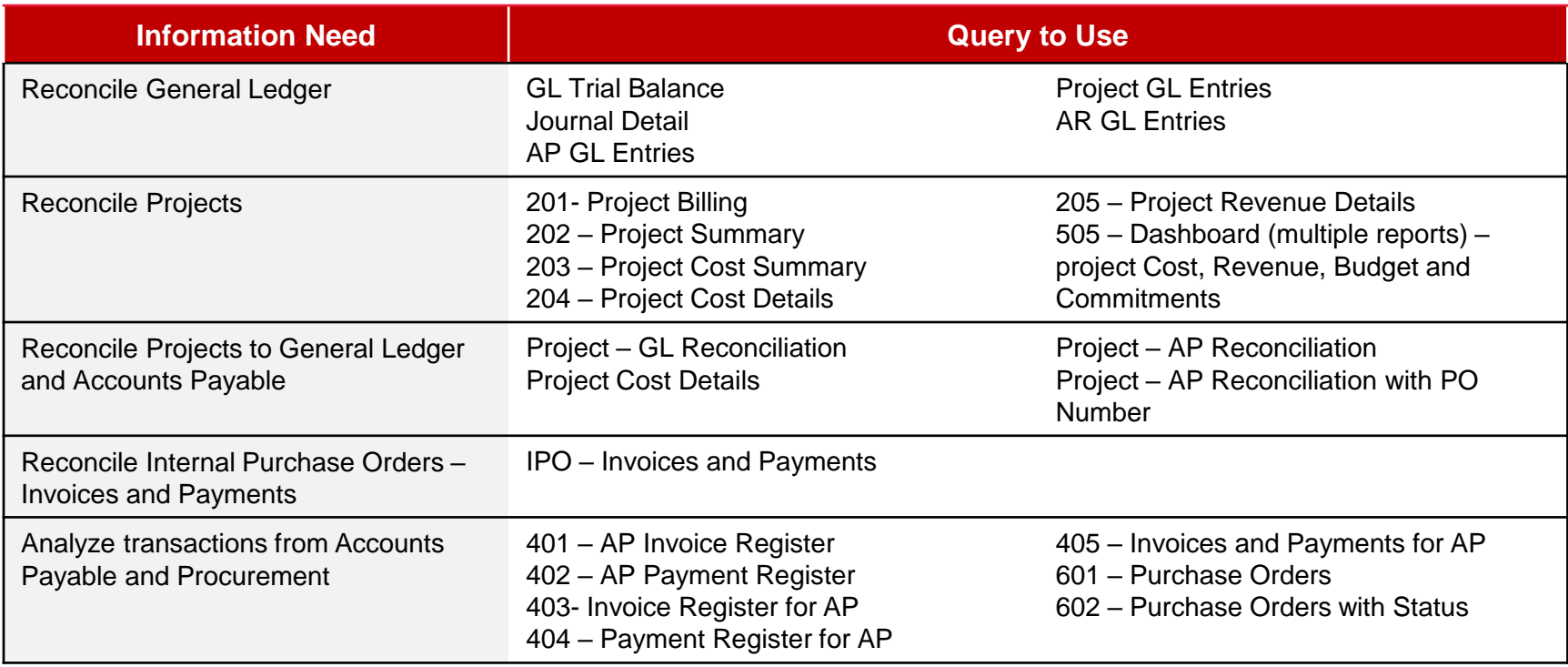

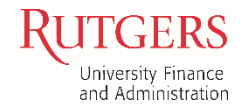